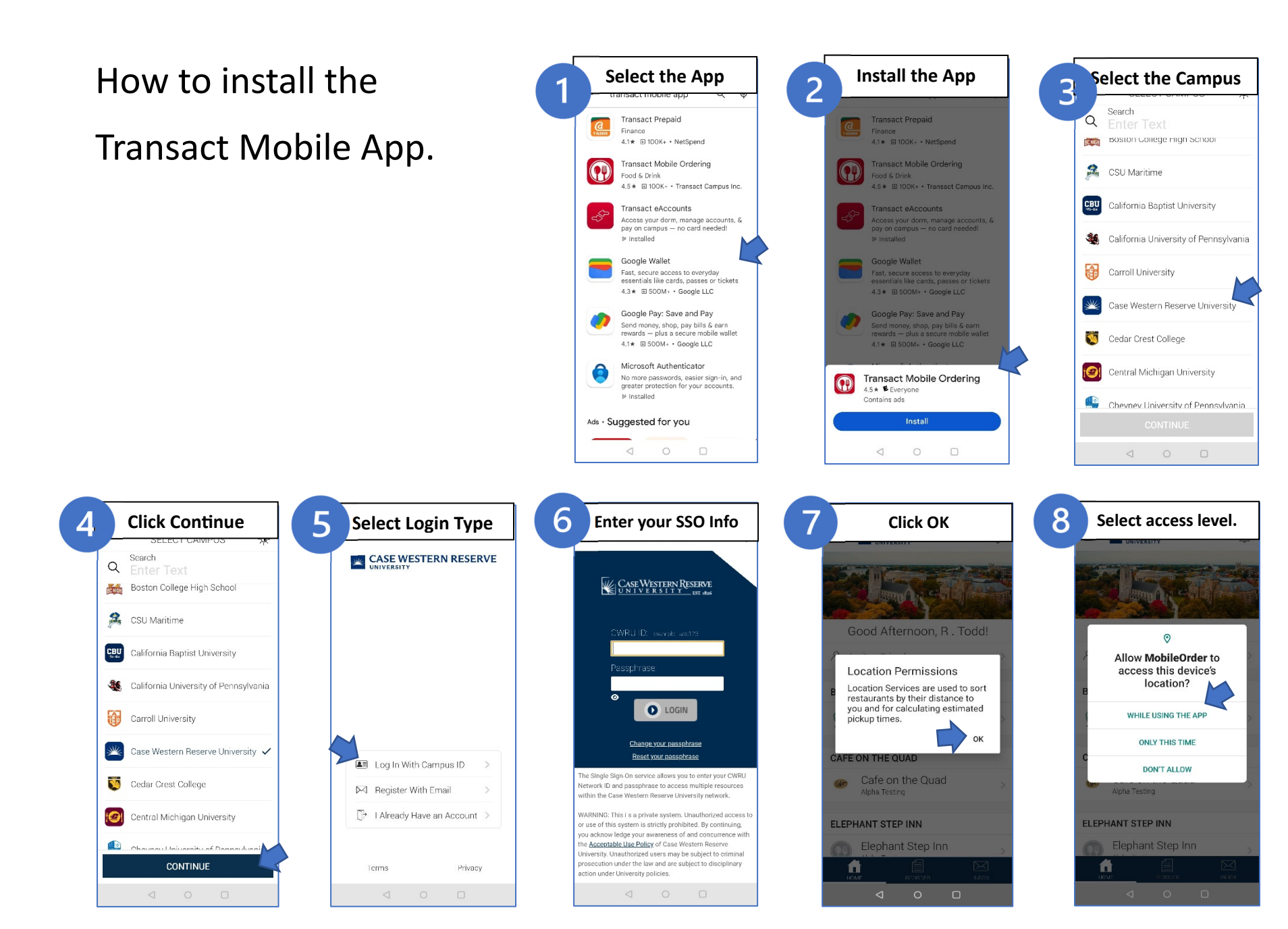

## **How to Add your CaseOneCard to the mobile order app.**

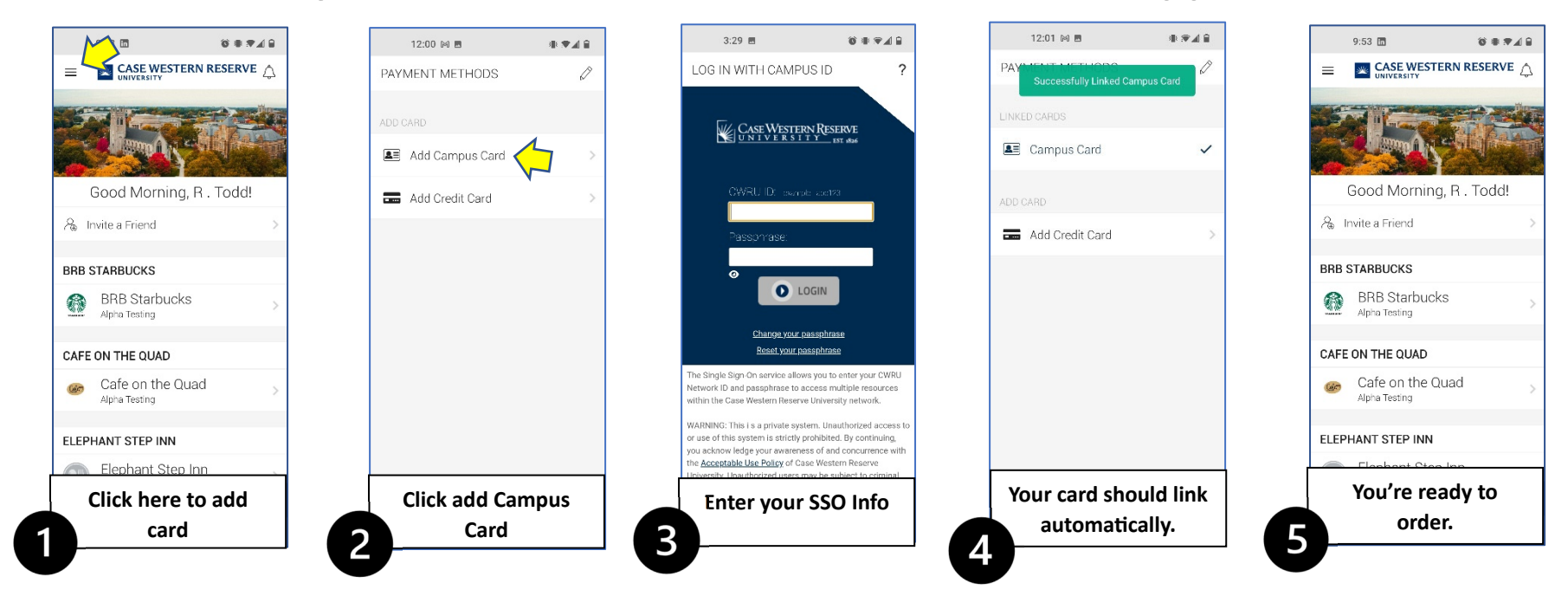

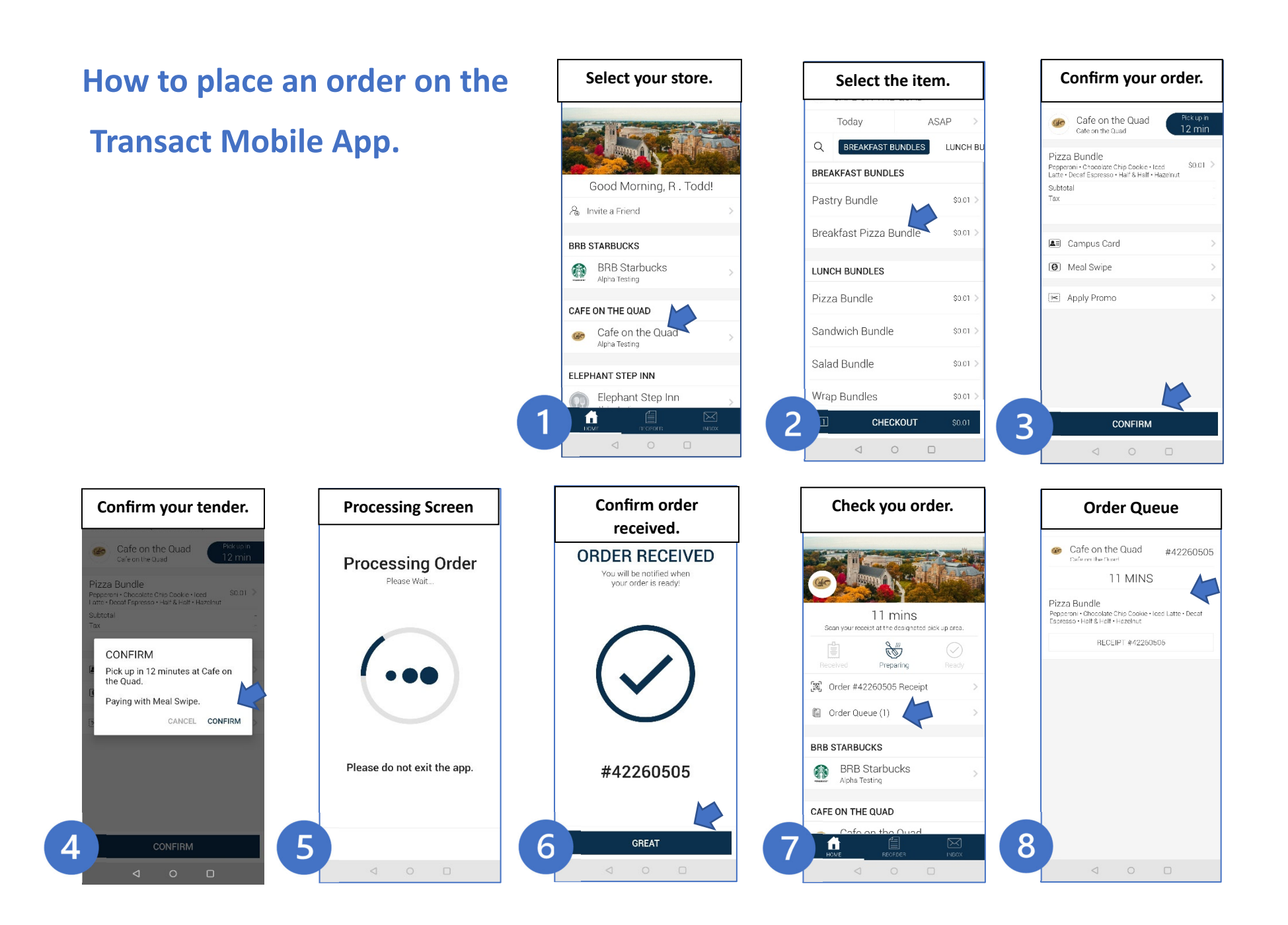